## **ANLAGE Muster einer csv-Datei**

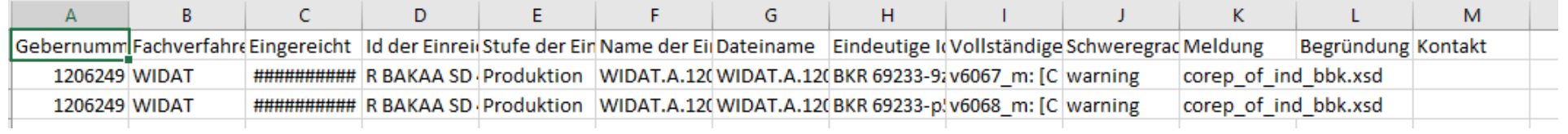

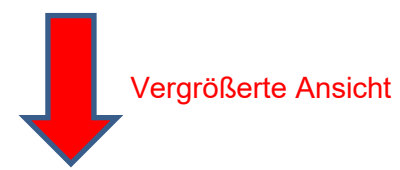

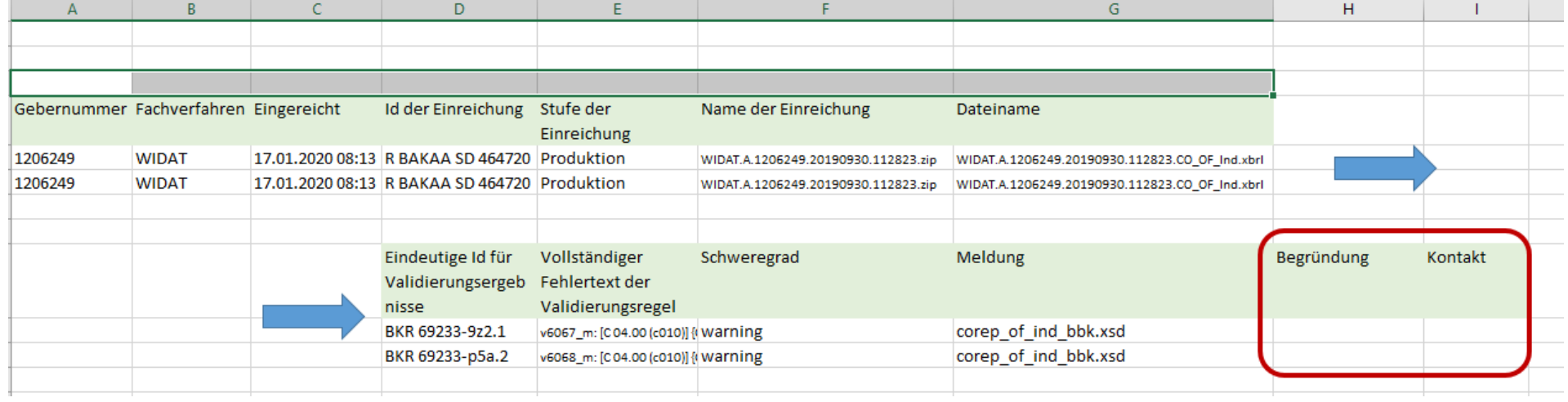